HAGERMAN&COMPANY®

# **Revit MEP New User Training**

# 3-day class

This course covers the concepts of creating 3D parametric models of building systems. It will introduce you to the user interface and basic HVAC, electrical, and plumbing/piping aspects of the software. By the end of the course, you will be familiar with the tools necessary to create and work with a parametric model by taking you through an MEP project from linking an architectural model to construction documents.

### • **Introduction to BIM and Autodesk Revit**

- BIM and Autodesk Revit
- Overview of the Interface
- Starting Projects and Basic Viewing Commands
- **Starting an MEP Project**
	- Project Templates
	- Linking/Importing Revit and CAD files
	- Modifying Linked/Imported files
	- Setting Up Levels
	- Creating Grids

#### • **Working with Views**

- Project Browser
- Duplicating Views
- Setting the View Display
- Adding Callout Views
- Creating Elevations and sections

#### • **Revit Families**

- Loading and Modifying Components
- Placing Components
- Working with Duct Components
- Working with Electrical Components
- Working with Plumbing Components

#### • **Basic Sketching and Modify Tools**

- Drawing Ducts, Pipes, Cable Trays, and Conduits
- General Sketching Tools
- Selecting and Editing Elements
- Working with Basic Modify Tools

# • **Coordinating Linked Models**

- Copy/Monitor Elements
- **•** Batch Copying Fixtures
- **Spaces**
	- Preparing a Model for Spaces
	- Adding and Working with Spaces
	- Exporting for Energy Analysis
- **Basic Systems Tools**
	- Connecting Components
	- Creating Systems Overview
- **HVAC Systems**
	- Adding Ducts and Pipes
		- Modifying Ducts and Pipes
- **Plumbing Systems**
	- Adding and Connecting Plumbing Pipes
	- Modifying Plumbing Pipes
	- Adding Fire Protection Systems
- **Advanced Systems for HVAC and Plumbing**
	- Creating and Modifying Systems
	- Creating Automatic Layouts
	- Testing Systems

# • **Electrical Systems**

- Creating Electrical Circuits
- Set Up Panel Schedules
- Cable Trays and Conduit
- Testing Electrical Layouts
- **Creating Construction Documents**
	- Setting up Sheets
		- Placing & Modifying Views on Sheets
		- Printing Sheets
- **Working with Annotations**
	- Working with Dimensions & Text
	- Creating Legends
- **Adding Tags and Schedules**
	- Adding Tags
	- Working with Schedules
- **Creating Details**
	- Setting up Detail Views
		- Adding Detail Components
		- Annotating Details

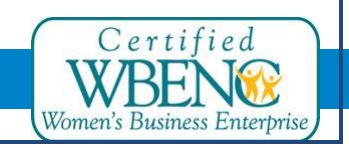

Hagerman & Company, Inc. | (800) 422-0313 1